UNE ÉQUIPE AU SERVICE DES ENTREPRENEURS ET ARTISANS DU BTP ET DE LEURS SALARIÉS

**DSN comme…**

Comme Déclaration

-La DSM est un dispositif réglementaire et technique<br>permettant aux entreprises d'effectuer des déclarations<br>des organismes collecteurs. Comme Sociale **… Comme Nominative** •La DSN véhicule les données nominatives issues de la paie<br>de chaque salarié.

**Après plusieurs années de reports, le réseau des Caisses de Congés rejoint enfin le dispositif DSN.** 

**En janvier 2022, les DUCS disparaissent au profit de la DSN. Cette évolution va entrainer certains changements auxquels nous devons nous préparer.**

*La caisse de la Réunion procède actuellement aux évolutions informatiques nécessaires et, après une phase PILOTE de octobre à décembre 2021 (délais réclamés par les éditeurs de logiciels de paie pour procéder aux paramétrages indispensables), sera parfaitement opérationnelle pour vous accompagner dans cette évolution, qui vise, à court terme, à simplifier votre gestion administrative tout en garantissant la qualité des données transmises et donc le versement des indemnités de congés de vos salariés.*

*Dans les prochaines semaines nos équipes prendront contact avec vous pour vous présenter ce dispositif DSN, répondre à vos interrogations et vous aider à vous préparer à cette transition.*

LA CAISSE CONGES BTP ILE DE LA REUNION

# **EN BREF**

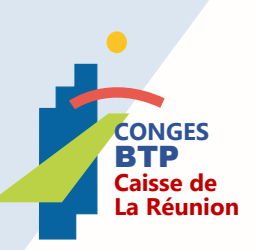

#### Les déclarations sociales avant la DSN

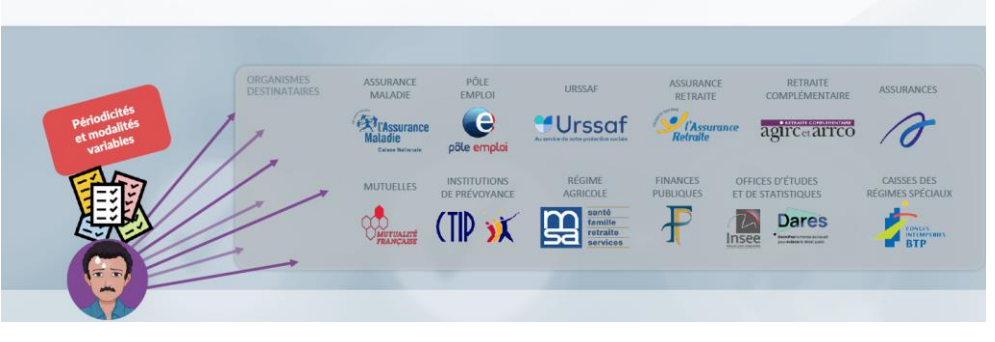

**Avant la DSN**, les entreprises devaient adresser autant de déclarations que d'organismes destinataires.

Ces déclarations contenaient souvent les mêmes informations et devaient être transmises selon des périodicités et modalités variables.

Chaque mois, l'entreprise du BTP (ou son tiers-déclarant / cabinet comptable) adresse à la CCP-BTP sa déclaration de salaire (DS). Elle peut également transmettre ces éléments (DUCS) via le portail Net-entreprises.fr

Chaque année en novembre, l'entreprise adresse également à la caisse sa déclaration nominative annuelle (DNA)

Les déclarations sociales avec la DSN

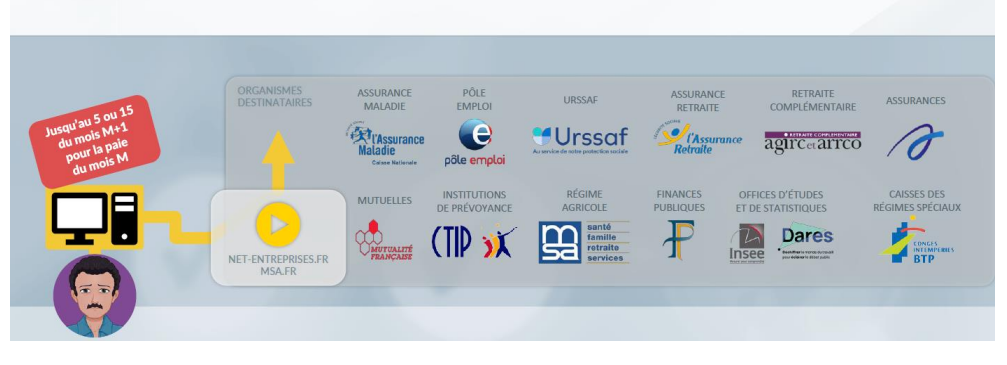

**Avec la DSN**, **une seule déclaration mensuelle**, issue du logiciel de paie, contenant l'ensemble des données déclaratives est adressée à Net Entreprises.

#### **CE QUI CHANGE EN 2022**

A compter de 2022 votre Caisse de Congés sera destinataire des flux de données DSN qui la concerne. En d'autres termes, la caisse pourra dorénavant recevoir une partie des données saisies dans les DSN transmises par les entreprises du BTP et les utiliser pour calculer les cotisations dues par les adhérents ainsi que les droits à congés acquis par les salariés.

Grâce à cette évolution, les déclarations historiques (DS, DNA, DUCS) disparaitrons progressivement au profit d'une déclaration unique. Seules les demandes de congés et les embauches-débauches continueront à passer par les circuits actuels.

Pour résumer, **dès le 1er janvier 2022** les entreprises (ou leur cabinet comptable) saisissent la déclaration sociale nominative (DSN) chaque mois via les logiciels de paie avec quelques données supplémentaires. Toutes ces données passent alors dans le circuit national et celles qui concernent la caisse lui sont adressées.

Après réception et analyse la caisse vous adressera une **facture** pour vous communiquer les cotisations dues ainsi qu'un **compte-rendu métier (CRM)** permettant d'évaluer la qualité de données reçues et les éventuelles corrections à apporter.

# Déclarant à la Caisse de Congés Payés BTP : Comment faire pour ma DSN en 2022 ?

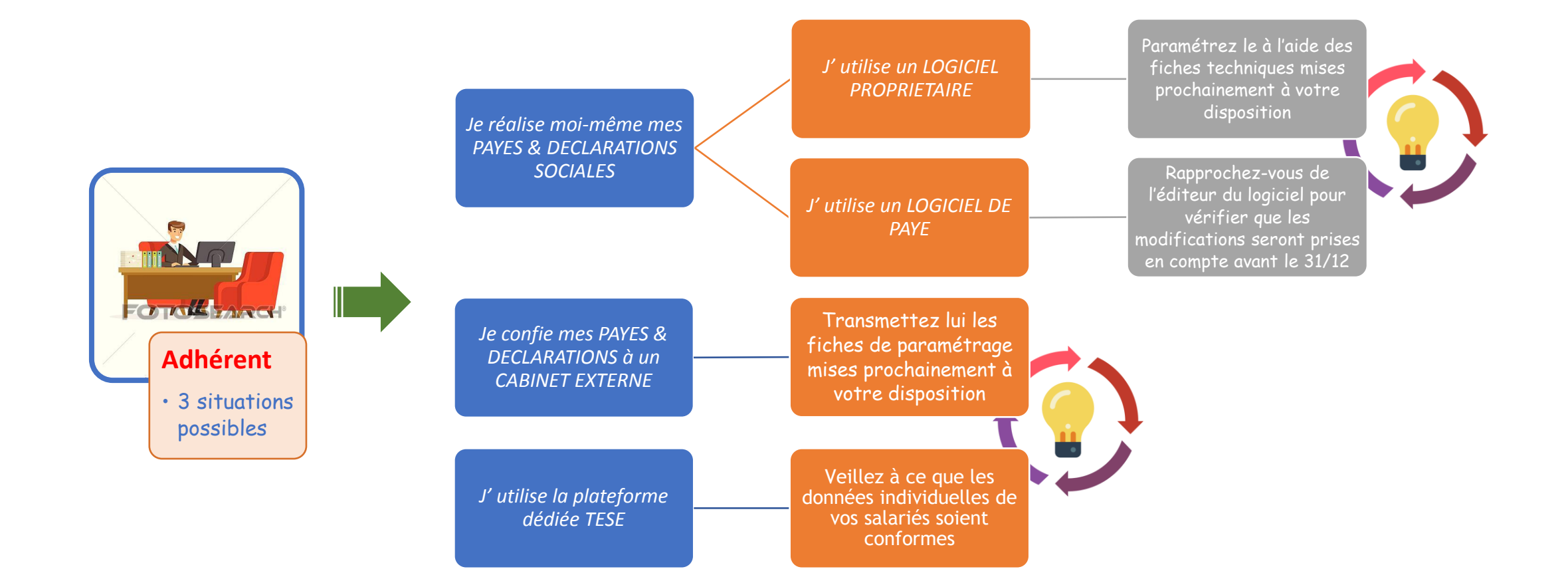

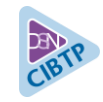

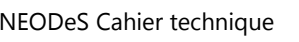

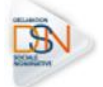

#### **Les fiches de paramétrage permettent d'obtenir**

#### **les éléments nécessaires et suffisants pour le paramétrage du logiciel de paie.**

Elles contiennent les données nécessaires pour :

- rattacher correctement tous les salariés d'un établissement à une la caisse CCPBTP dans son système de paie ;
- fiabiliser la déclaration des bases de cotisations légales et réglementaires de chaque salarié et de son ou ses établissements ;
- produire des DSN comportant toutes les données requises pour le calcul des droits congés de chaque salarié par la caisse et éventuellement contrôler leur contenu.

### **La présente fiche de paramétrage concerne**

#### **les entreprises ressortissantes de la caisse suivante :**

Caisse Congés BTP de La Réunion.

#### **Nous vous conseillons de l'exploiter afin que votre déclaration soit fiable et aisément prise en compte par votre caisse CCPBTP.**

Les fiches de paramétrage sont disponibles exclusivement au format PDF, en téléchargement **sur le site de la caisse : [www.conges-btp.re](http://www.conges-btp.re/)**

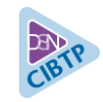

### PARAMÉTRAGE DSN POUR LA CAISSE CONGÉS BTP DE LA RÉUNION NEODES CAN DES CANTEN DE CANTAINS DES CANTAINS DES CANTAINS DE LA RÉUNION

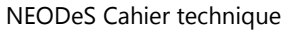

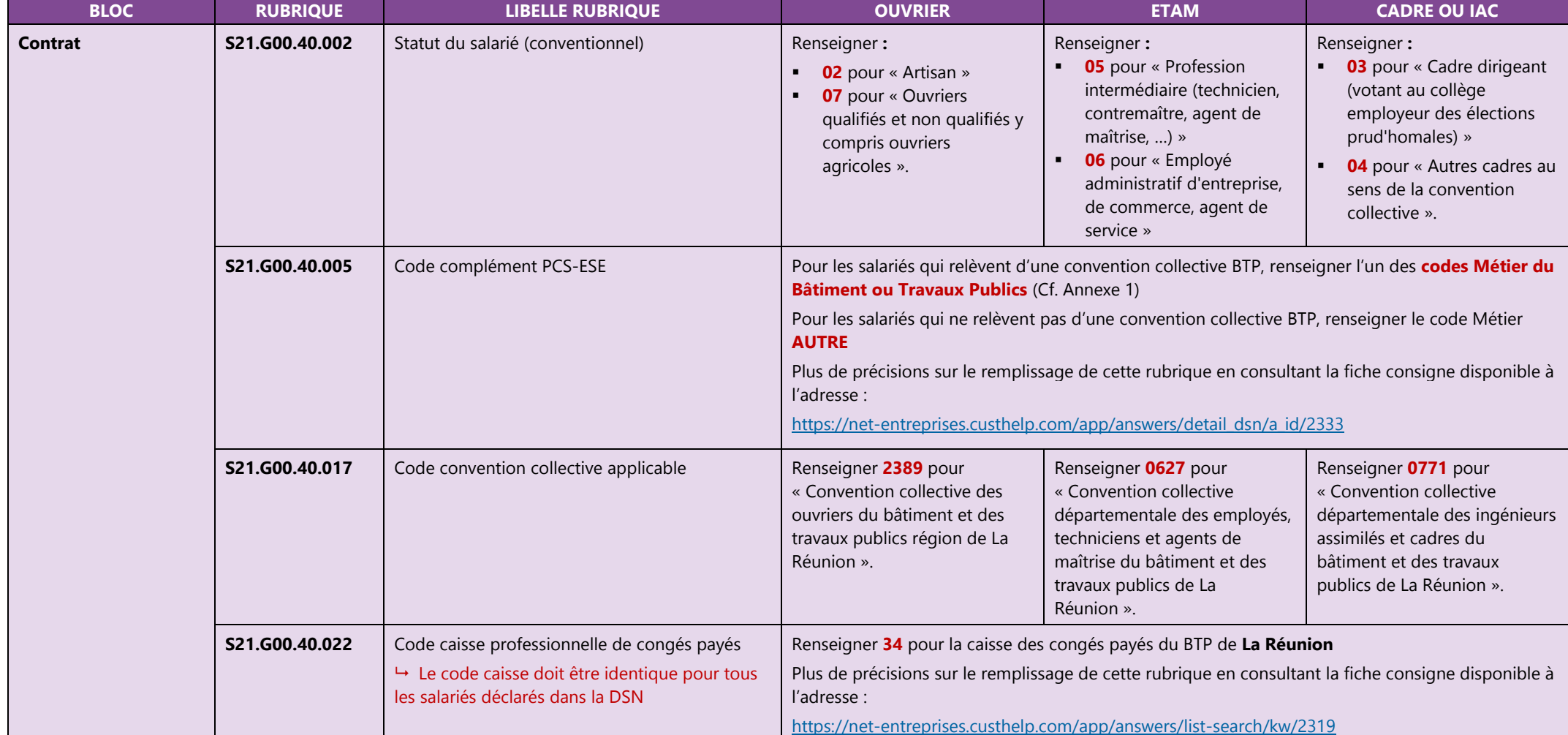

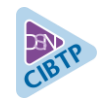

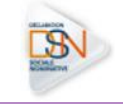

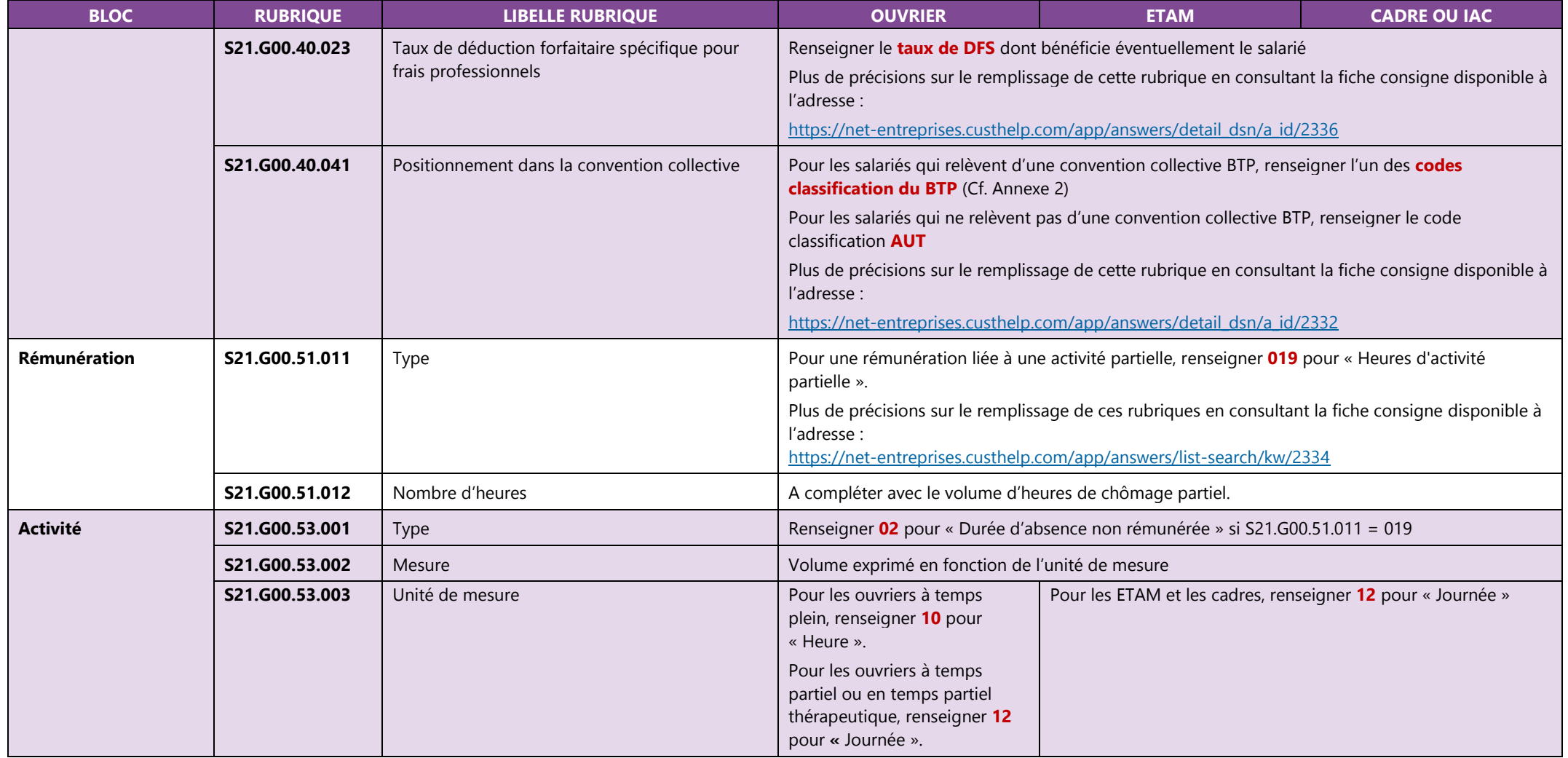

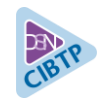

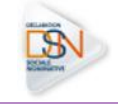

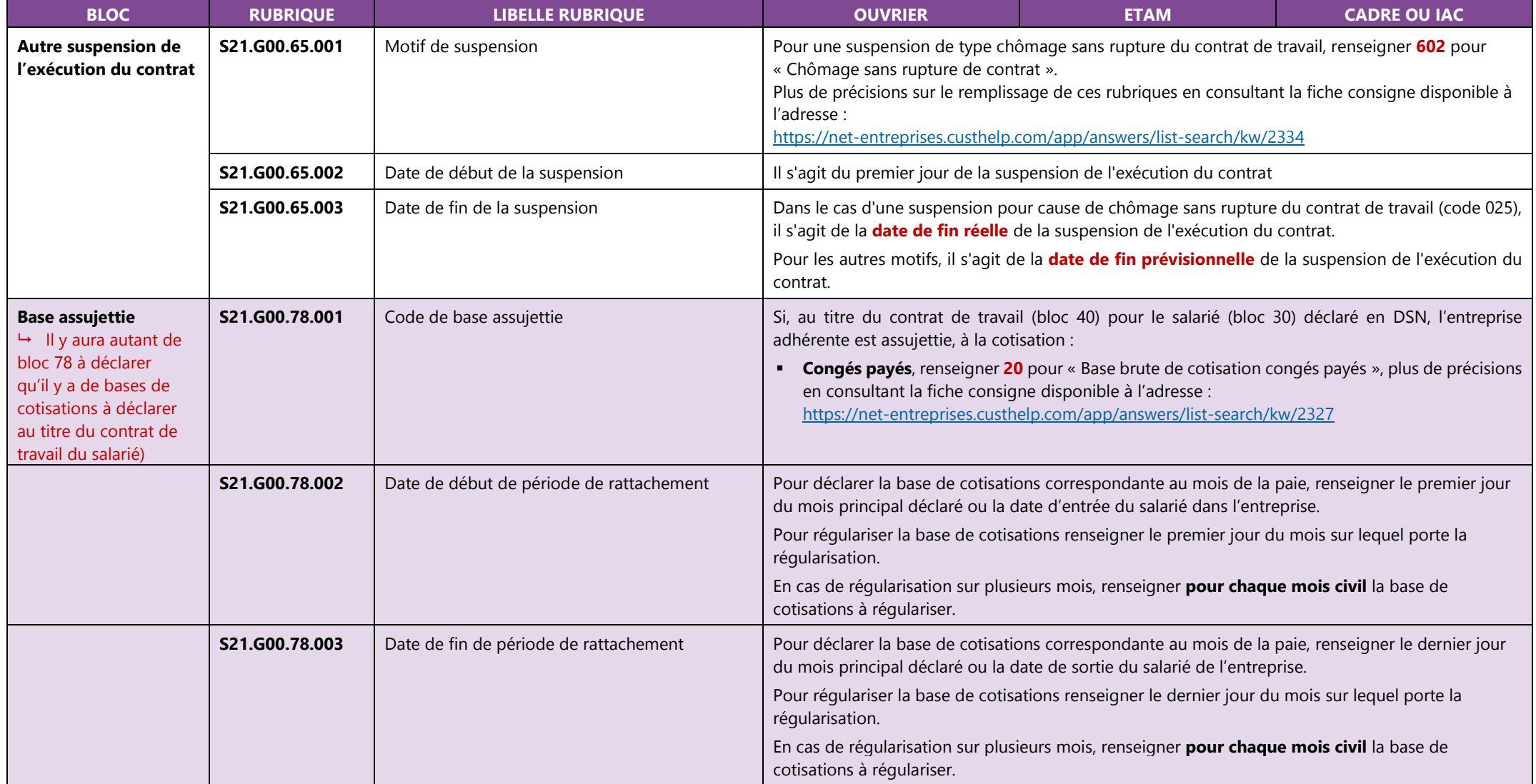

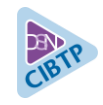

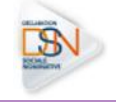

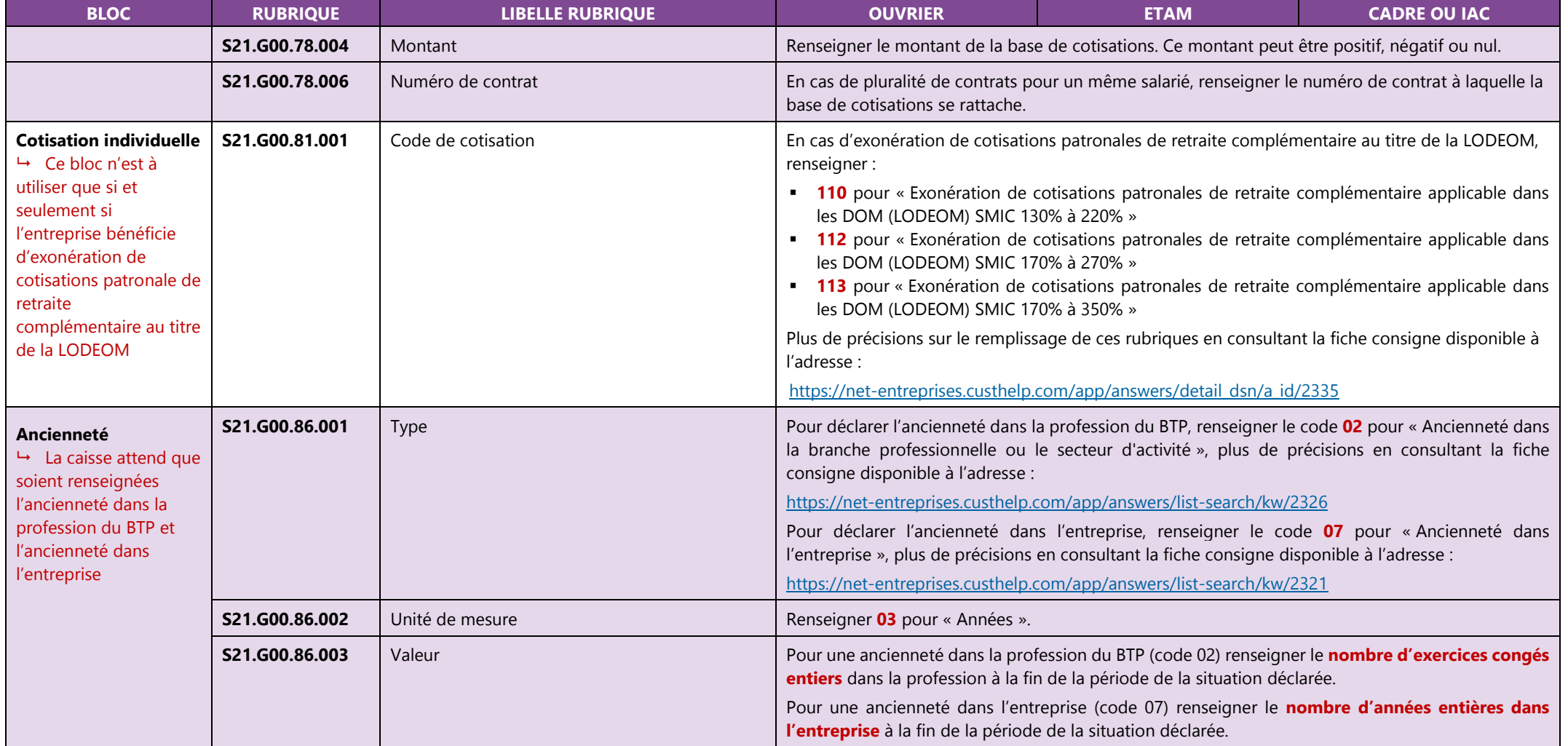

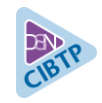

## PARAMÉTRAGE DSN POUR LA CAISSE CONGÉS BTP DE LA RÉUNION

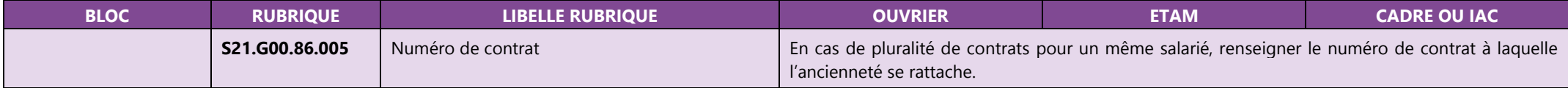

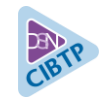

#### **Annexe 1.a – Codes Métier BTP à utiliser en S21.G00.40.005 pour les salariés du Bâtiment**

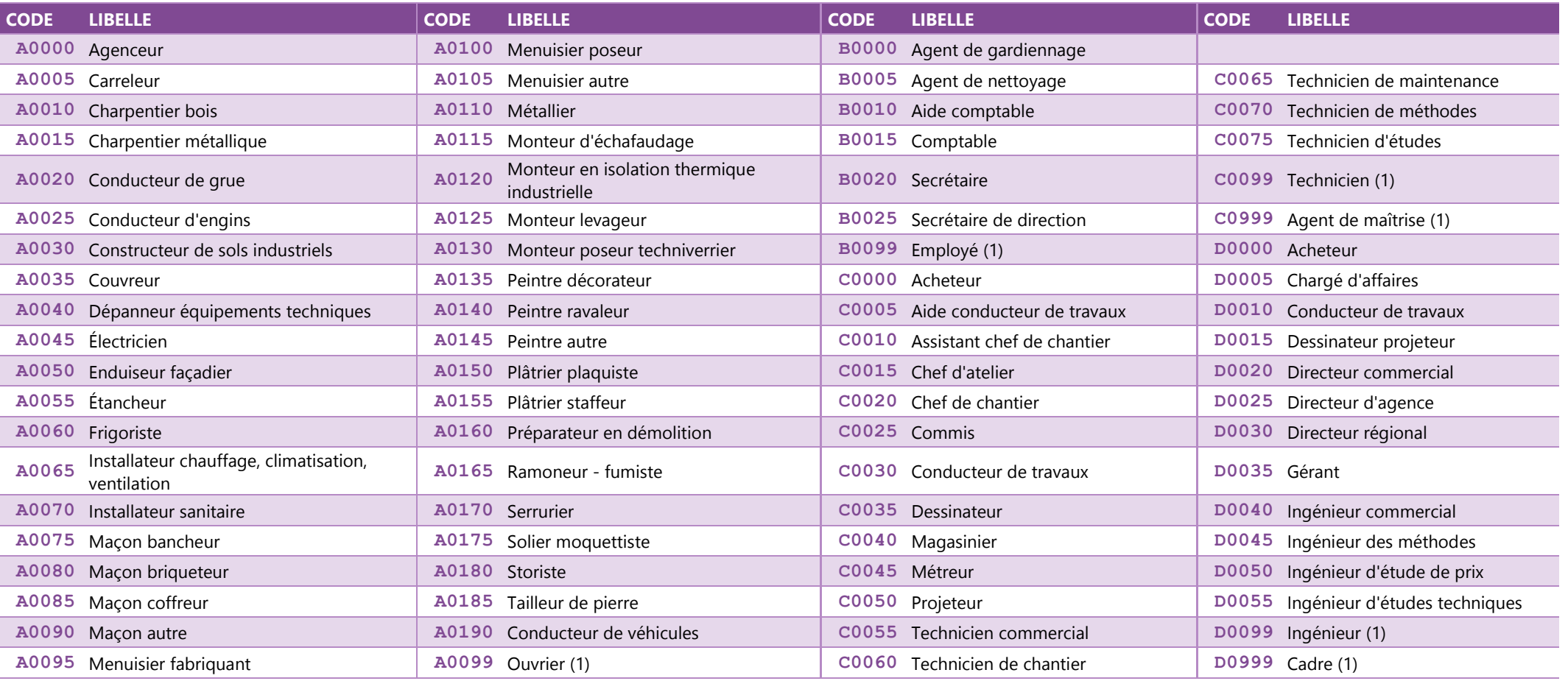

(1) Métier ne figurant pas dans la table.

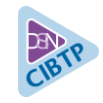

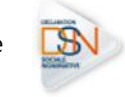

#### **Annexe 1.b – Codes Métier BTP à utiliser en S21.G00.40.005 pour les salariés des Travaux publics**

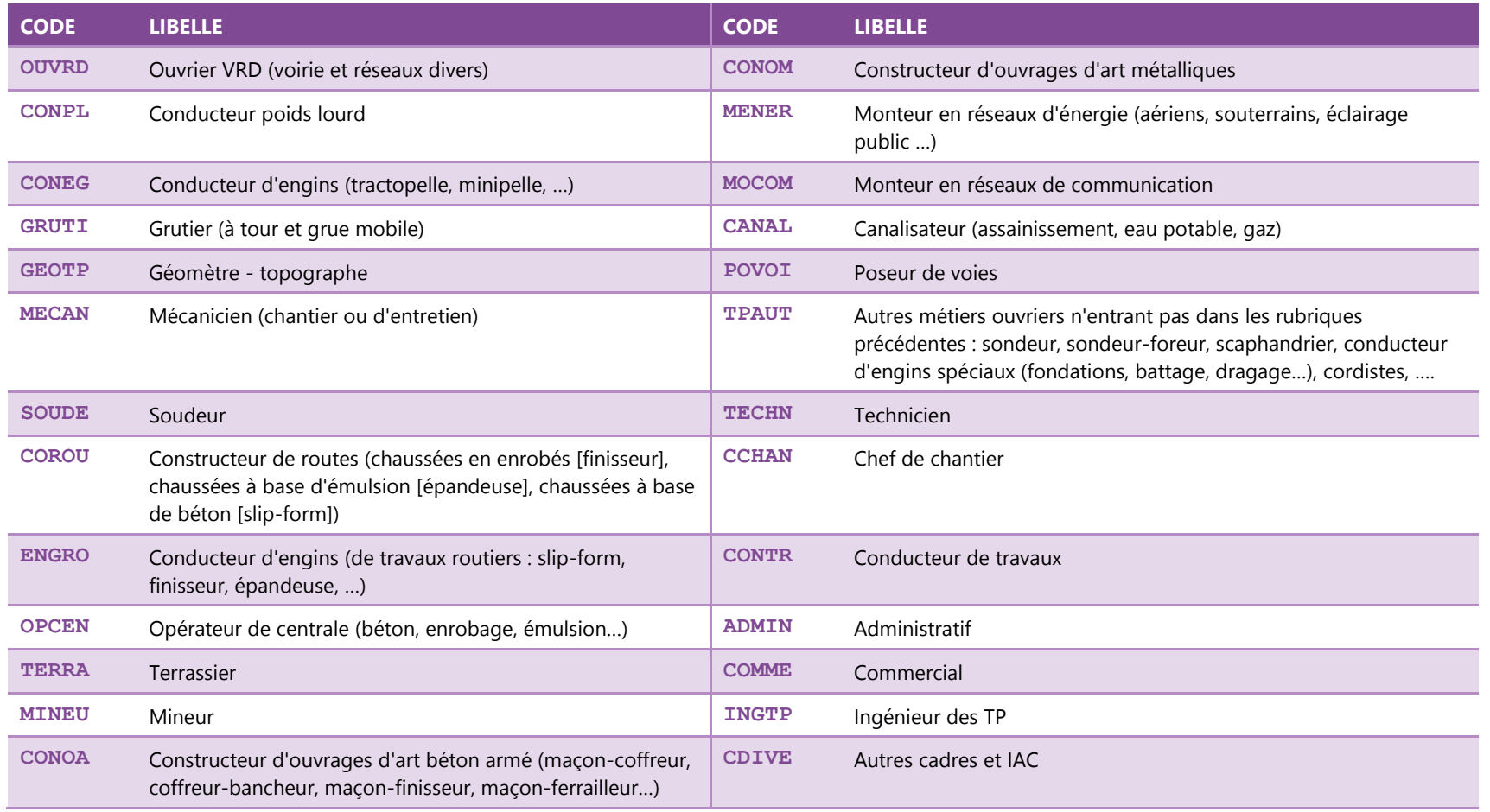

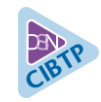

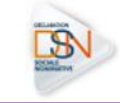

#### **Annexe 2 – Codes classification BTP à utiliser en S21.G00.40.041**

Liste des codes classification à utiliser pour les ouvriers (convention collective **2389**)

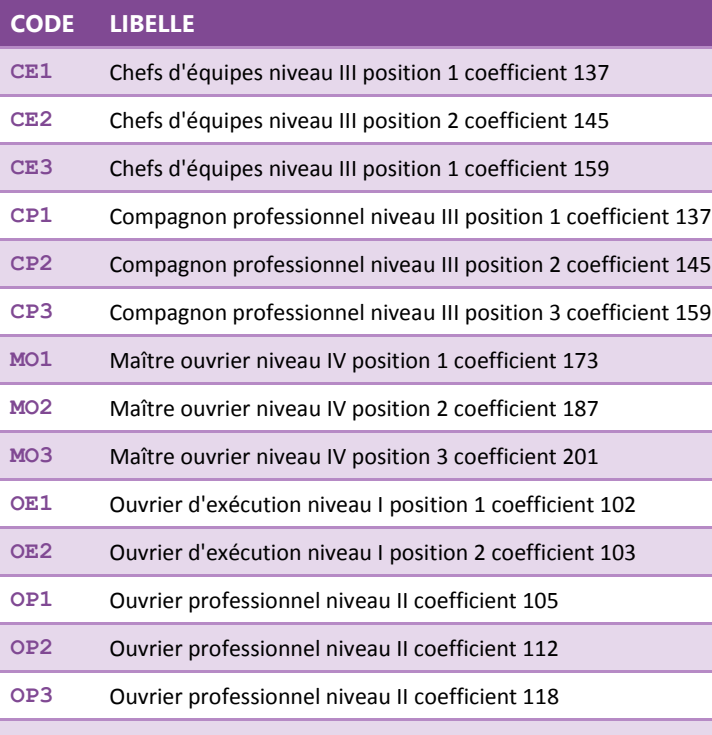

**OP4** Ouvrier professionnel niveau II coefficient 126

Liste des codes classification à utiliser pour les ETAM (convention collective départementale **0627**)

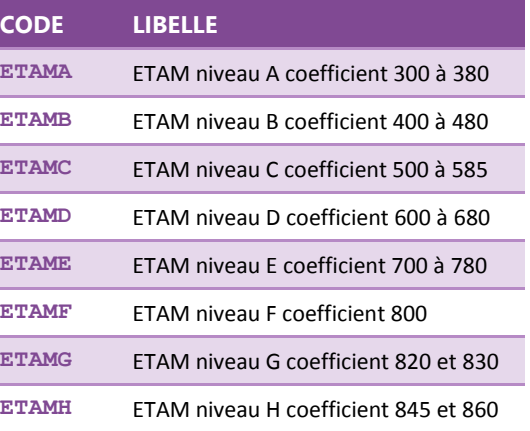

Liste des codes classification à utiliser pour les cadres (convention collective départementale **0771**)

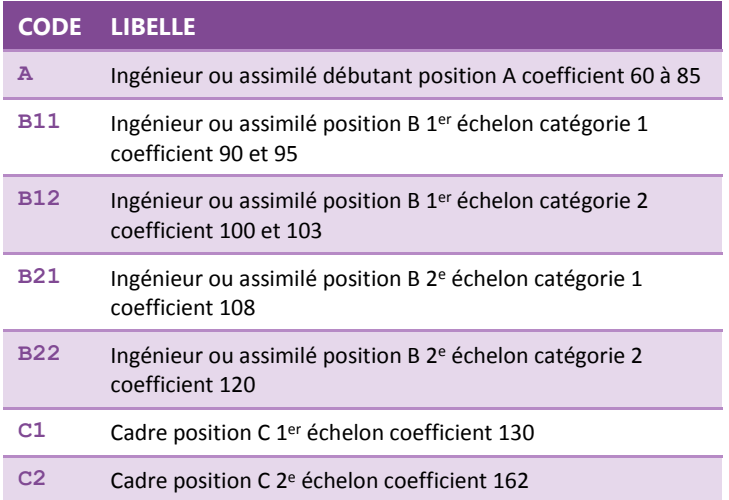

#### **FICHES CONSIGNES DSN - CAISSE CONGES BTP REUNION**

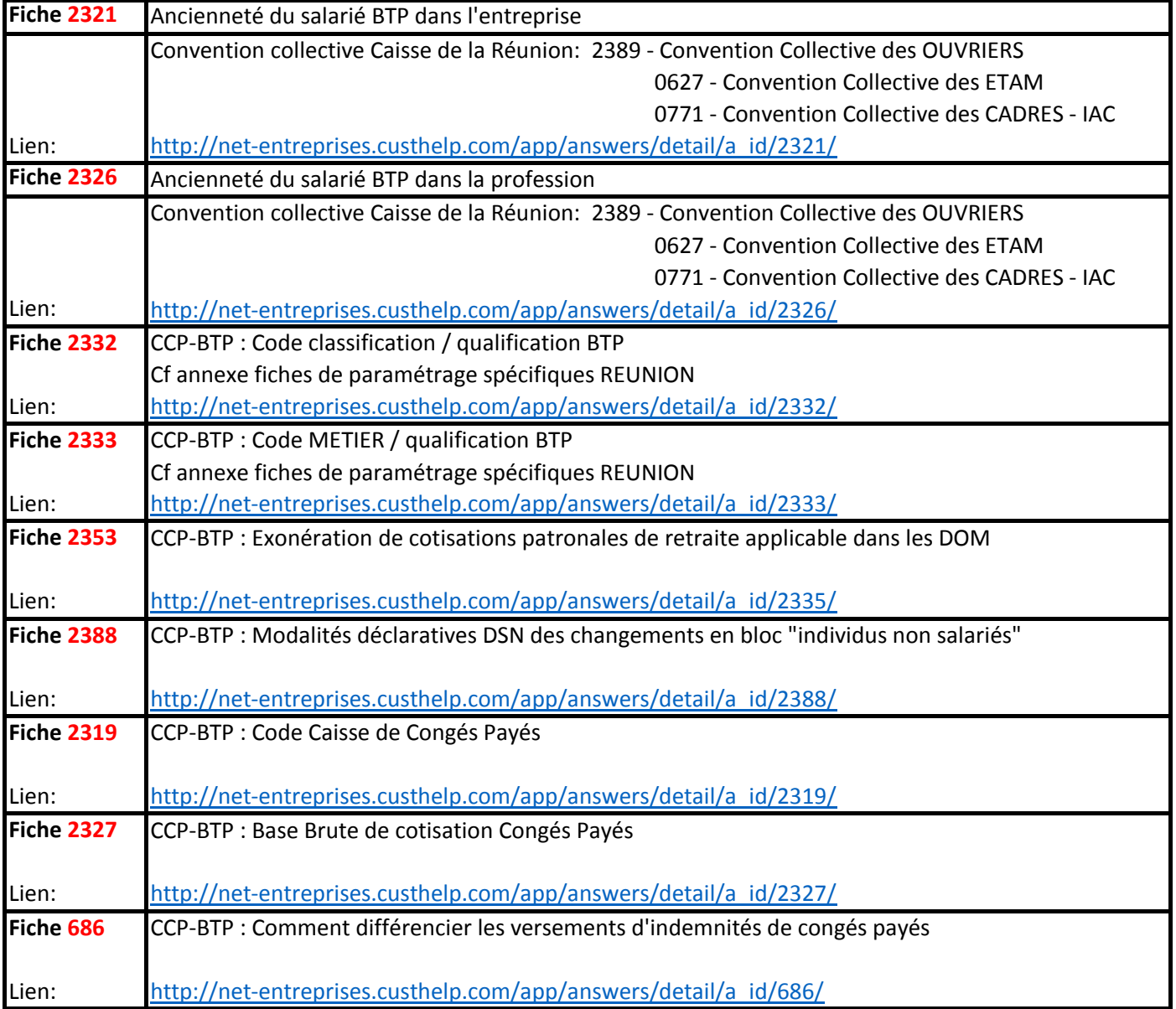